# Séance 10 : Vendredi 08/03/2019

## Exercices du TD5 : Tableau 1D

### 1. Déclarer un tableau de 9 réels et l'initialiser avec la valeur 0.

```
Déclaration : T : Tableau [9] de réels 
Procédure InitTableau (T : Tableau [9] de réels) 
 Données : aucune 
 Précondition : aucune 
 Donnée / Résultat : tableau T initialisé a 0 
 Variable locale : i : entier 
 Début 
          Pour i allant de 0 à 8 par pas de 1 faire 
                T[i] \leftarrow 0 FinPour 
 Fin InitTableau
```
En C on peut écrire float T={0} mais attention cela ne fonctionne qu'avec la valeur 0 sinon il faut donner TOUTES les valeurs initiales du tableau.

#### 2. Écrire l'algorithme d'un sous-programme RemplirTableau qui remplit un tableau de 9 notes (réelles) avec des valeurs demandées à l'utilisateur.

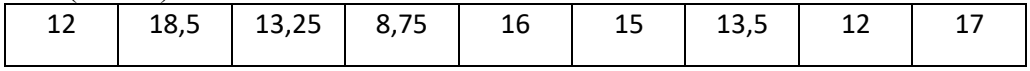

Procédure RemplirTableau (T : Tableau [9] de réels) Données : aucune Précondition : aucune Donnée / Résultat : tableau rempli de valeurs lues Variable locale : i : entier Début Pour i allant de 0 à 8 par pas de 1 faire Afficher (« Donner la ième valeur ») Saisir (TIII) FinPour Fin remplirTableau

#### 3. Écrire l'algorithme d'un sous-programme AfficheTableau qui permet d'afficher les 9 valeurs contenues dans le tableau.

Procédure AfficheTableau (T : Tableau [9] de réels) Précondition : aucune Données / Résultat : tableau Description : affichage du contenu du tableau Variable locale : i : entier Début : Pour i allant de 0 à 8 par pas de 1 faire Afficher (T[i]) FinPour Fin

4. Écrire l'algorithme d'un sous-programme RechercheMin qui permet de retourner l'indice de la plus petite valeur contenue dans le tableau.

Fonction RechercheMin (T : Tableau [9] de réels) : entier

```
 Précondition : aucune 
 Donnée / résultat : Tableau T 
 Résultat : indice du plus petit élément du tableau T 
 Variables locales : i, ind_min : entier, min : réel 
 Début 
         min \leftarrow T[0]ind_min\leftarrow0
          Pour i allant de1 à 8 par pas de 1 faire 
                    Si (min > T[i]) alors 
                                               min < T[i]ind<sub>min</sub>\leftarrowi
                    Fin Si 
          FinPour 
          Retourner ind_min 
 Fin RechercheMin 
Et si on voulait RechercheMax !!! 
Fonction RechercheMax (T : Tableau [9] de réels) : entier 
 Précondition : aucune 
 Donnée / Résultat : Tableau T 
 Résultat : indice du plus grand élément du tableau T 
 Variable locale : i, ind_max : entier, max : réel 
 Début 
         \text{max} \leftarrow \text{T[0]}ind_max\overline{\leftarrow}0 Pour i allant de1 à 8 par pas de 1 faire 
                    Si (max < T[i]) alors 
                                               max Tiil
                                               ind max\leftarrowi
                    Fin Si 
          FinPour 
          Retourner ind_max 
 Fin RechercheMax
```
5. Écrire l'algorithme d'un sous-programme SommeTableau qui calcule la somme des valeurs du tableau précédent : SommeTableau = 126.

```
Fonction SommeTableau (T : Tableau [9] de réels) : réel 
 Précondition : aucune 
 Donnée / Résultat : Tableau T 
 Résultat : somme des éléments du tableau T 
 Variable locale : i, som : entier 
 Début 
         som \leftarrow 0
          Pour i allant de 0 à 8 par pas de 1 faire 
                 som \leftarrow som + T[i]
          FinPour 
          Retourner som 
 Fin SommeTableau
```
6. Écrire l'algorithme d'un sous-programme permettant de renverser le contenu d'un tableau contenant des caractères.

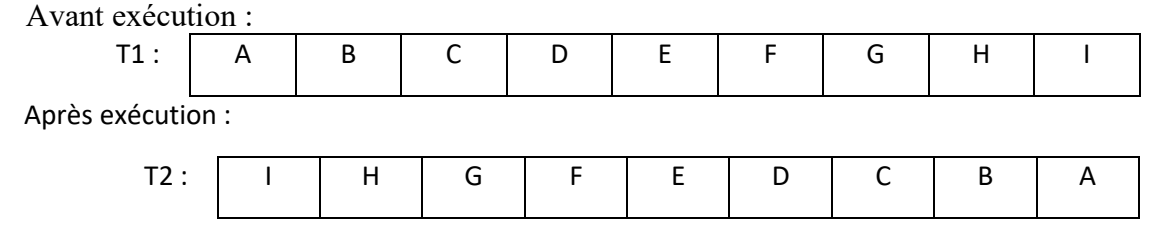

```
Procédure renverse (T : Tableau [9] de caractères) 
 Précondition : aucune 
 Données / résultat : T 
 Description : renverse tous les éléments du tableau T 
Variable locale : i : entier tampon : caractère
 Début 
         Pour i allant de 0 à 3 par pas de 1 faire // 3 étant (taille/2 -1) 
                tampon \leftarrow Tiil
     T[i] \leftarrow T[8-i]T[8-i] \leftarrow tampon
         FinPour 
 Fin Renverse
```
On peut aussi faire une version où on utilise un deuxième tableau pour stocker le résultat.

7. Écrire l'algorithme d'un sous-programme Cumul qui remplacera les valeurs de chaque case par la somme des valeurs des cases précédentes.

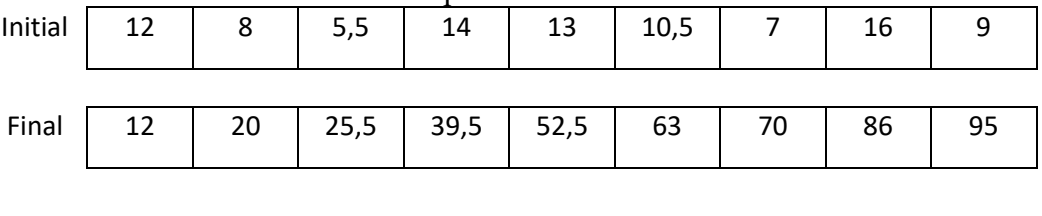

```
Procédure cumul (T : Tableau [9] d'entiers) 
 Données / résultat : T 
 Précondition : aucune 
 Description : cumule les valeurs de T 
 Variable locale : i : entier 
 Début 
         Pour i allant de 1 à 9 par pas de 1 faire 
          T[i] \leftarrow T[i-1]+T[i] FinPour 
 Fin Renverse
```
8. On dispose de deux tableaux de tailles identiques T1 et T2 contenant les notes de contrôle continu et d'examen d'un étudiant pour N UE données (N passé en paramètre). On souhaite à partir de ces deux tableaux constituer un troisième tableau (noté T3) contenant les moyennes pondérées par les coefficients suivants : Contrôle continu (T1) : coefficient 1, et Examen terminal (T2) : coefficient 2.

Écrire l'algorithme d'un sous-programme CalculMoyenneTableau permettant à partir des deux premiers tableaux de remplir un troisième tableau T3 en utilisant les coefficients donnés.

Exemple de calcul :  $14 = (12*1 + 15*2)/3$  avec ici N = 6.

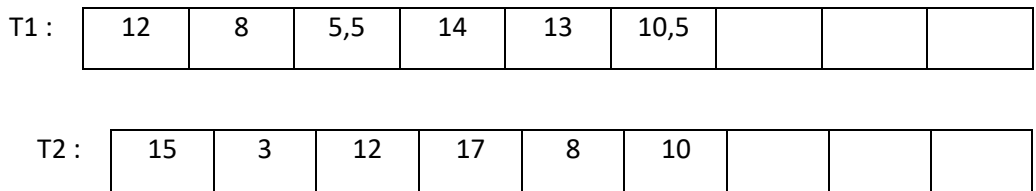

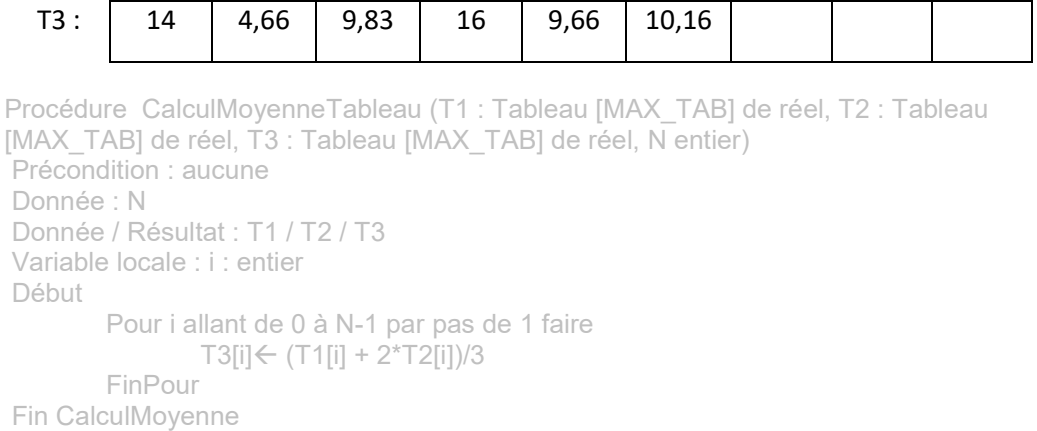

#### Pour s'entrainer

9. Écrire l'algorithme d'un sous-programme qui calcule et "retourne" un tableau contenant les N premiers termes de la suite Un définie par :

 $\alpha$ 

```
Procédure suite (T : Tableau [MAX_TAB] de réels, N entier) 
 Précondition : aucune 
Données / résultat : T 
 Donnée : N entier 
 Description : remplit T avec les valeurs de la suite 
 Variable locale : i : entier 
 Début 
         T[0]\leftarrow 1 Pour i allant de 1 à N-1 par pas de 1 faire 
                T[i] \leftarrow T[i-1]/i FinPour 
 Fin Suite
```
 $\sim 10^{-1}$